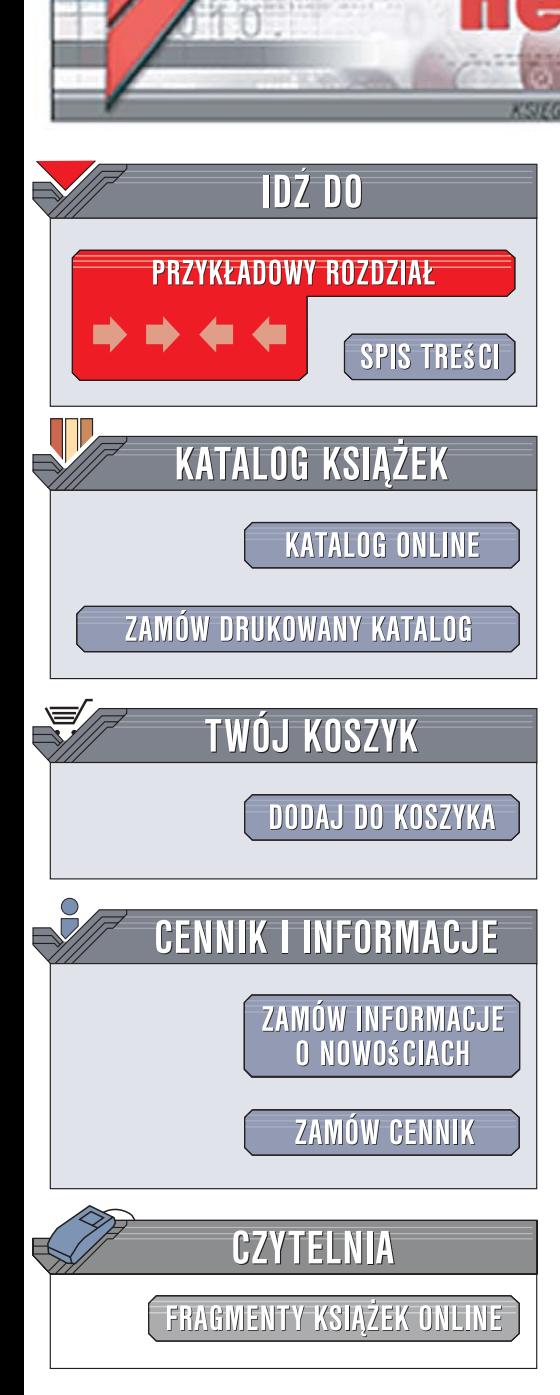

Wydawnictwo Helion ul. Kościuszki 1c 44-100 Gliwice tel. 032 230 98 63 [e-mail: helion@helion.pl](mailto:helion@helion.pl)

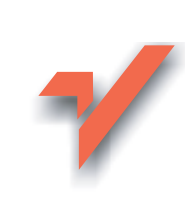

# Fotografia cyfrowa. Nieoficjalny podręcznik

lion.nl

Autorzy: David Pogue, Barbara Brundage, Andy Rathbone, Chris Grove, Chris Grover Tłumaczenie: Piotr Cieślak ISBN: 978-83-246-0765-5 Tytuł oryginału[: Digital Photography: The Missing Manual](http://www.amazon.com/exec/obidos/ASIN/0596008414/helion-20) Format: B5, stron: 480

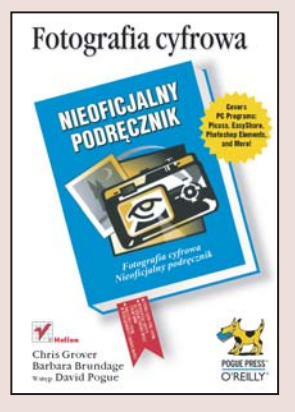

#### Poznaj tajniki fotografii cyfrowej

- Wykorzystaj wszystkie możliwości swojego aparatu
- Uporzadkuj swoja kolekcje zdjeć
- Skoryguj nieudane fotografie
- Zaprezentuj swoje prace w sieci

Magia fotografii cyfrowej jest coraz silniejsza i fascynuje bardzo wiele osób. Jedni doceniają łatwość obsługi aparatów cyfrowych, inni - ogromne możliwości poprawiania zdjęć, nawet nieudanych. Z dobrodziejstw fotografii cyfrowej coraz częściej korzystają również profesjonaliści, którzy jeszcze całkiem niedawno niemal ślubowali wierność celuloidowej kliszy. Jednak mimo wzrostu popularności fotografii cyfrowej oraz komputerowej obróbki zdjęć, nadal obowiązują uniwersalne reguły dotyczące kompozycji ujęć. Aby robić zdjęcia, które będą wyróżniać się spośród setek tysięcy innych, należy poznać nie tylko zasady obsługi aparatu fotograficznego i programu graficznego, ale także reguły, którymi fotograficy kierują się od dziesiątek lat.

Książka "Fotografia cyfrowa. Nieoficjalny podręcznik" to kompendium wiedzy na temat fotografii cyfrowej, zawierające wiadomości, których brak w instrukcjach obsługi aparatów i dokumentacji programów. To tu dowiesz się, jaki aparat wybrać i jak wykorzystać wszystkie jego możliwości. Nauczysz się komponować ujęcia i fotografować w różnych warunkach oraz miejscach. Przeczytasz o zarządzaniu cyfrowymi fotografiami zgromadzonymi na dysku twardym, katalogowaniu ich i opisywaniu za pomocą słów kluczowych. Poznasz techniki korekcji barwnej i tonalnej oraz retuszu zdjęć. Znajdziesz tu także informacie o publikowaniu swoich prac w internecie oraz drukowaniu ich.

- Wybór aparatu fotograficznego
- Ustawienia automatyczne i ręczne
- Kompozycja kadru
- Fotografia sportowa
- Portrety
- Fotografowanie dzieci
- Krajobrazy i zachody słońca
- Makrofotografia
- Porzadkowanie kolekcji zdjeć
- Kadrowanie i obracanie fotografii
- Retusz i korekcja
- Publikacja zdjeć w sieci
- Drukowanie fotografii

Poznaj różnice pomiędzy zwykłym "pstrykaniem"

# Spis treści

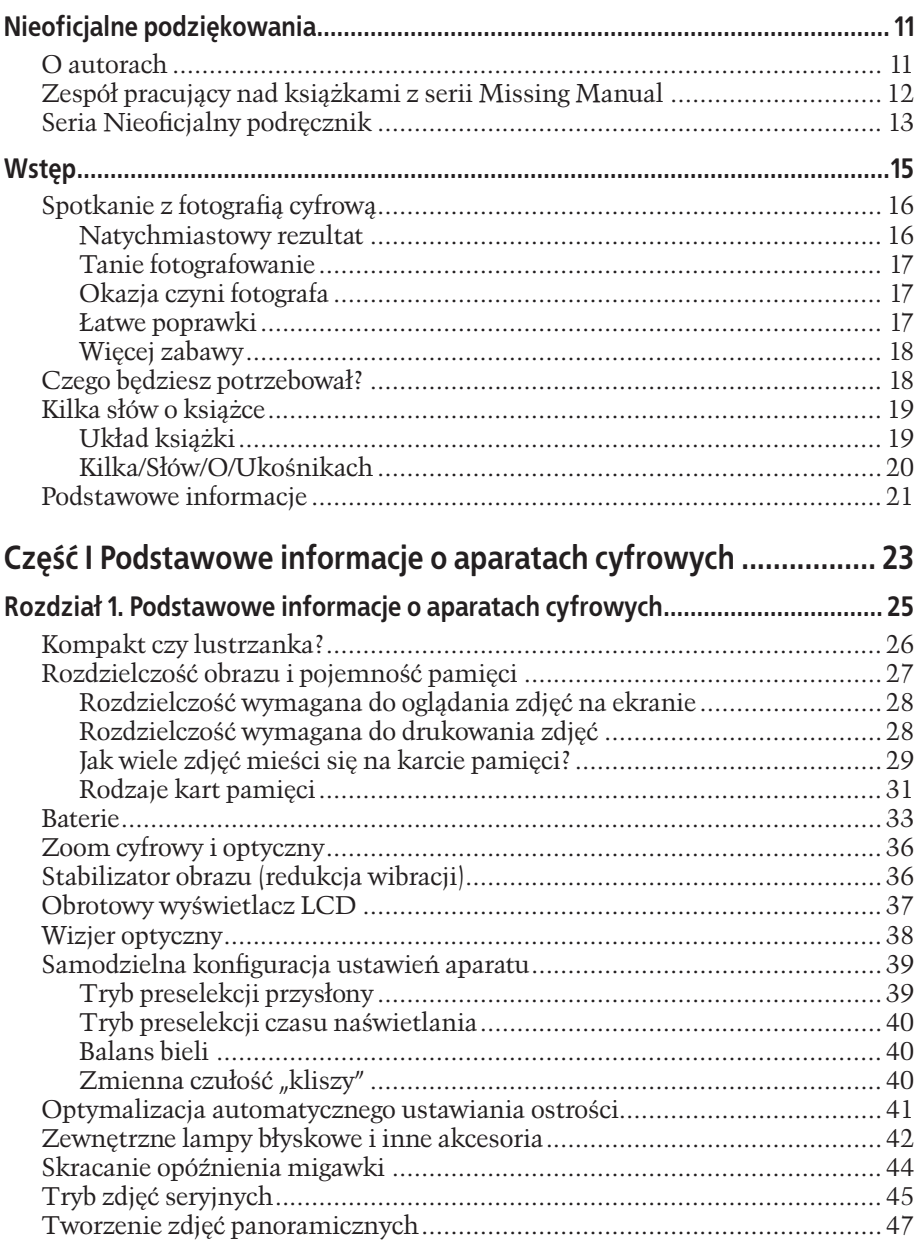

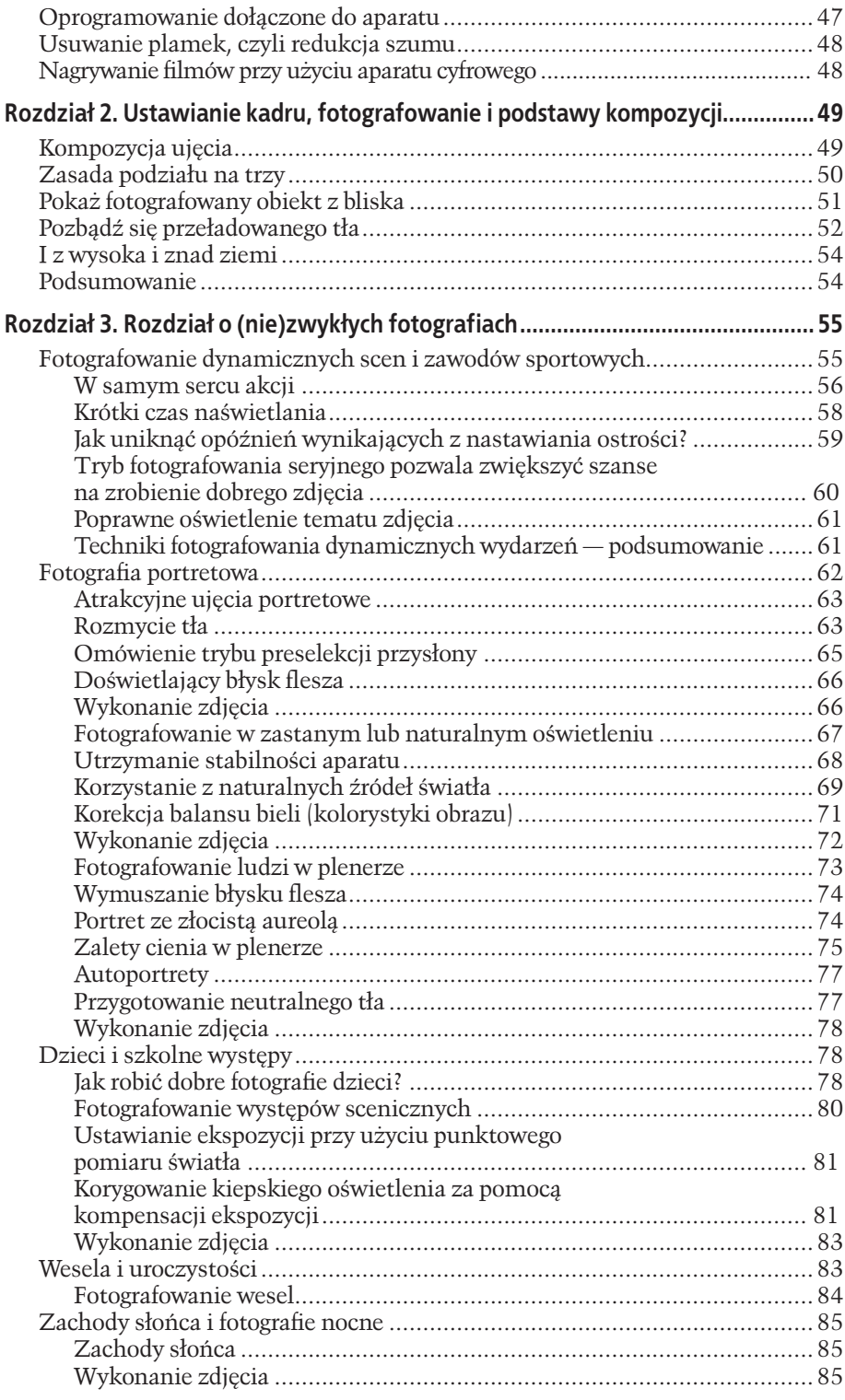

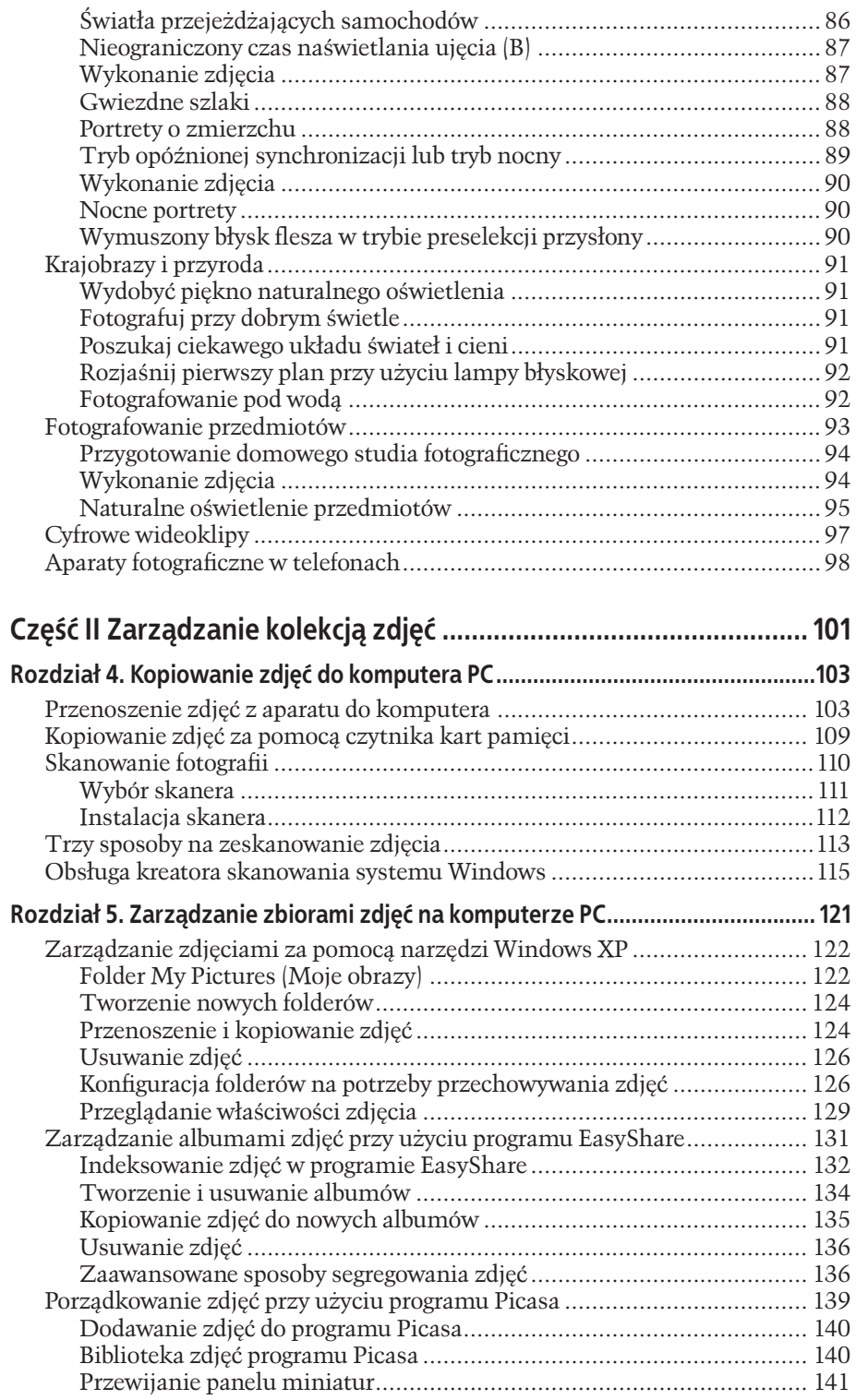

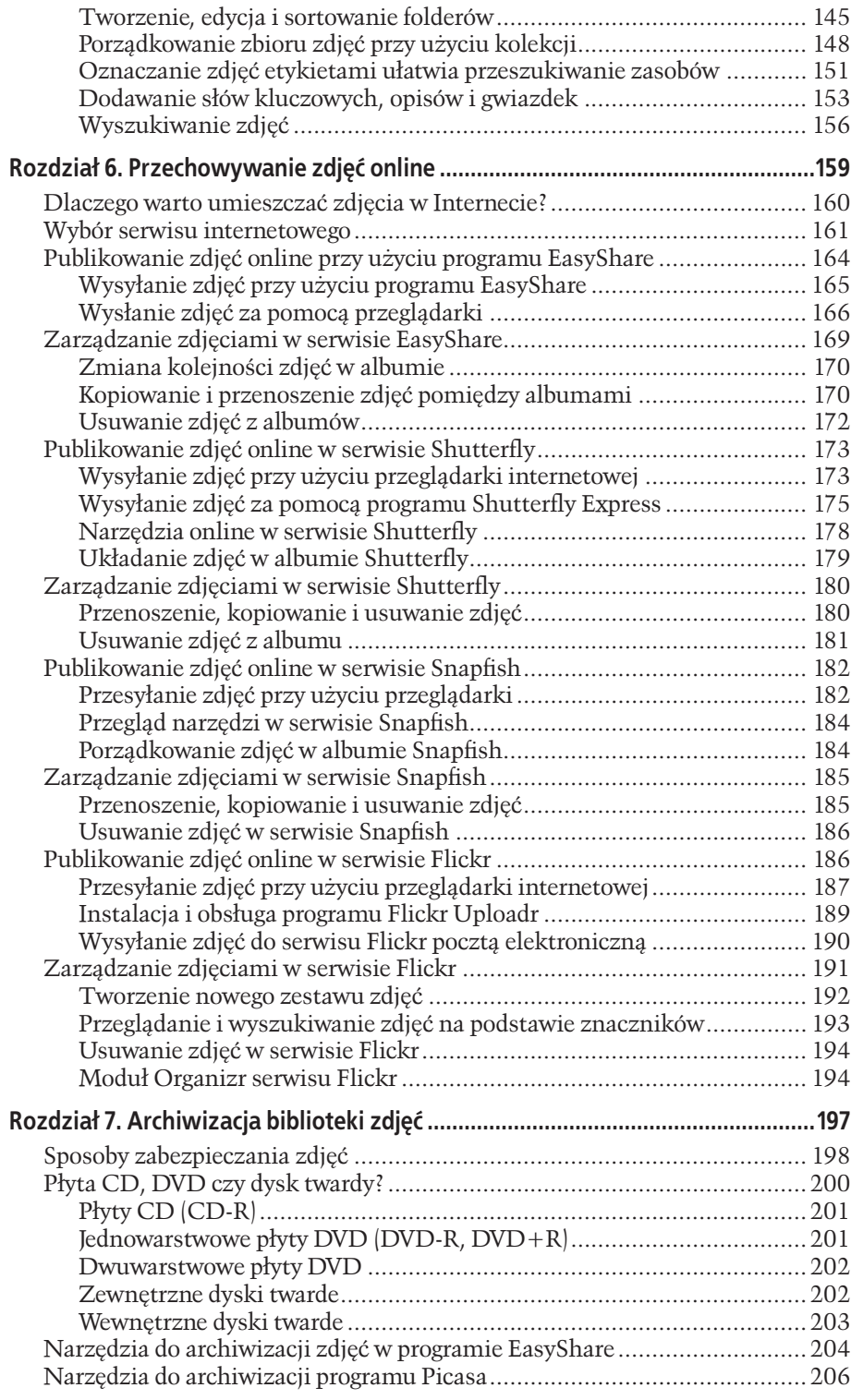

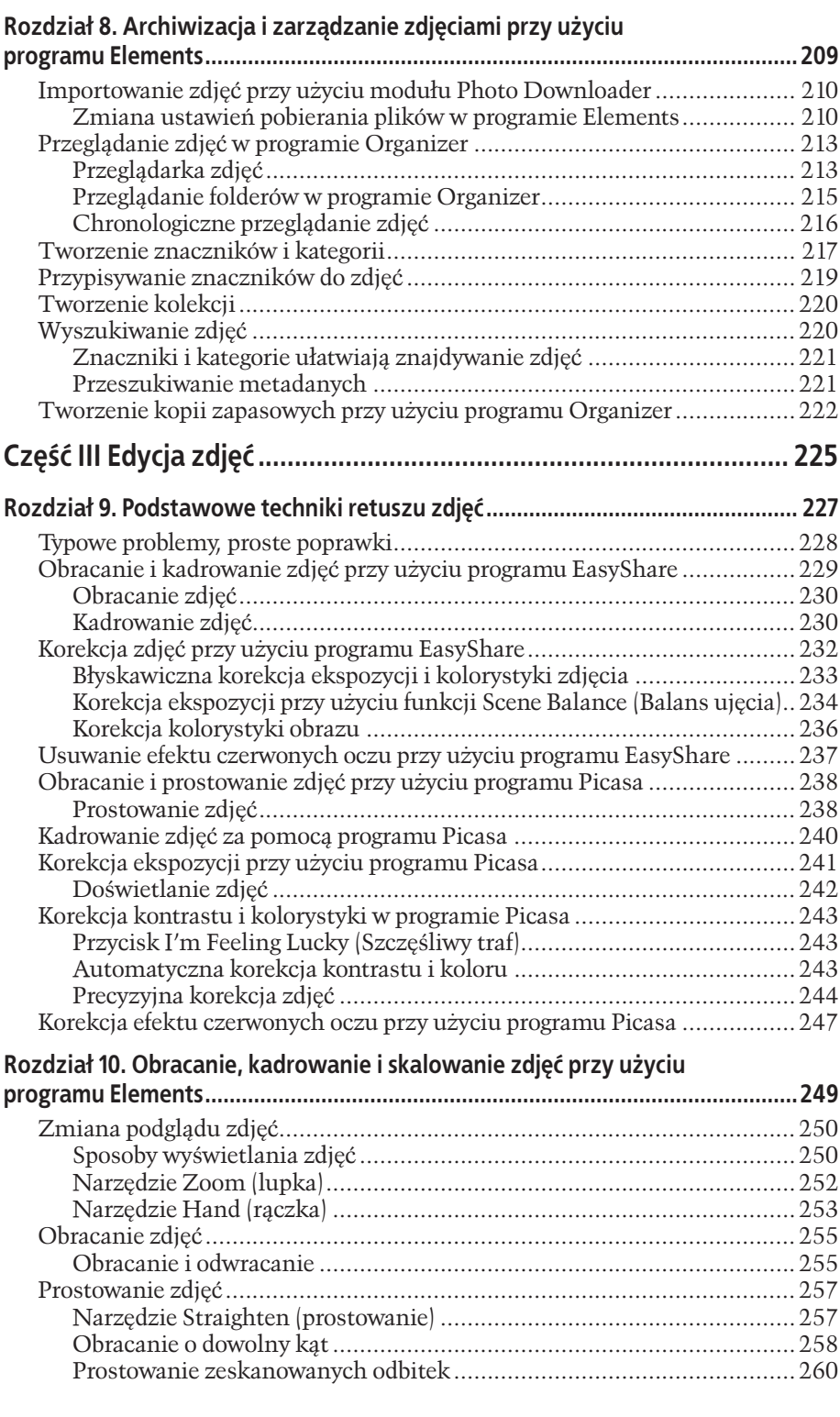

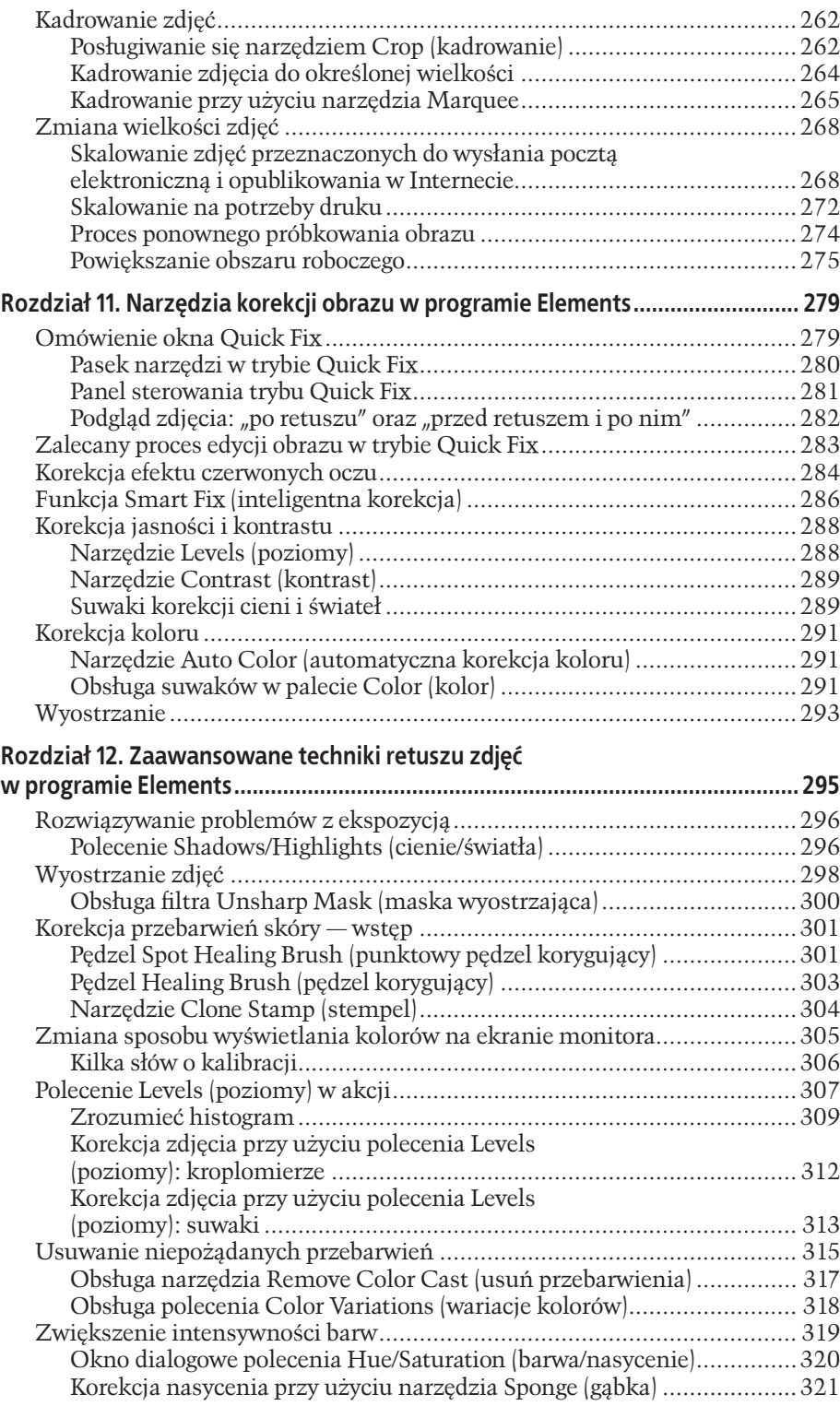

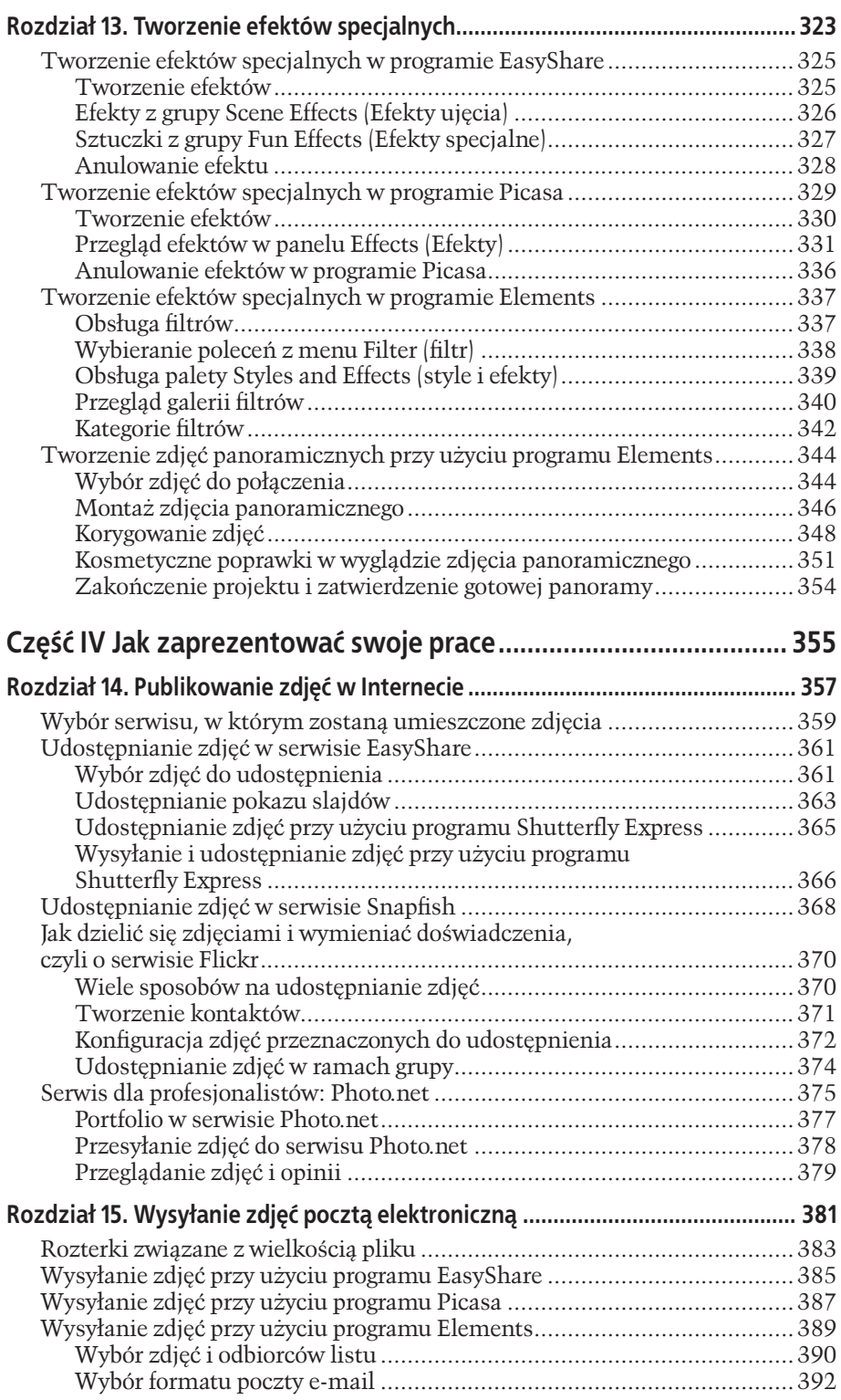

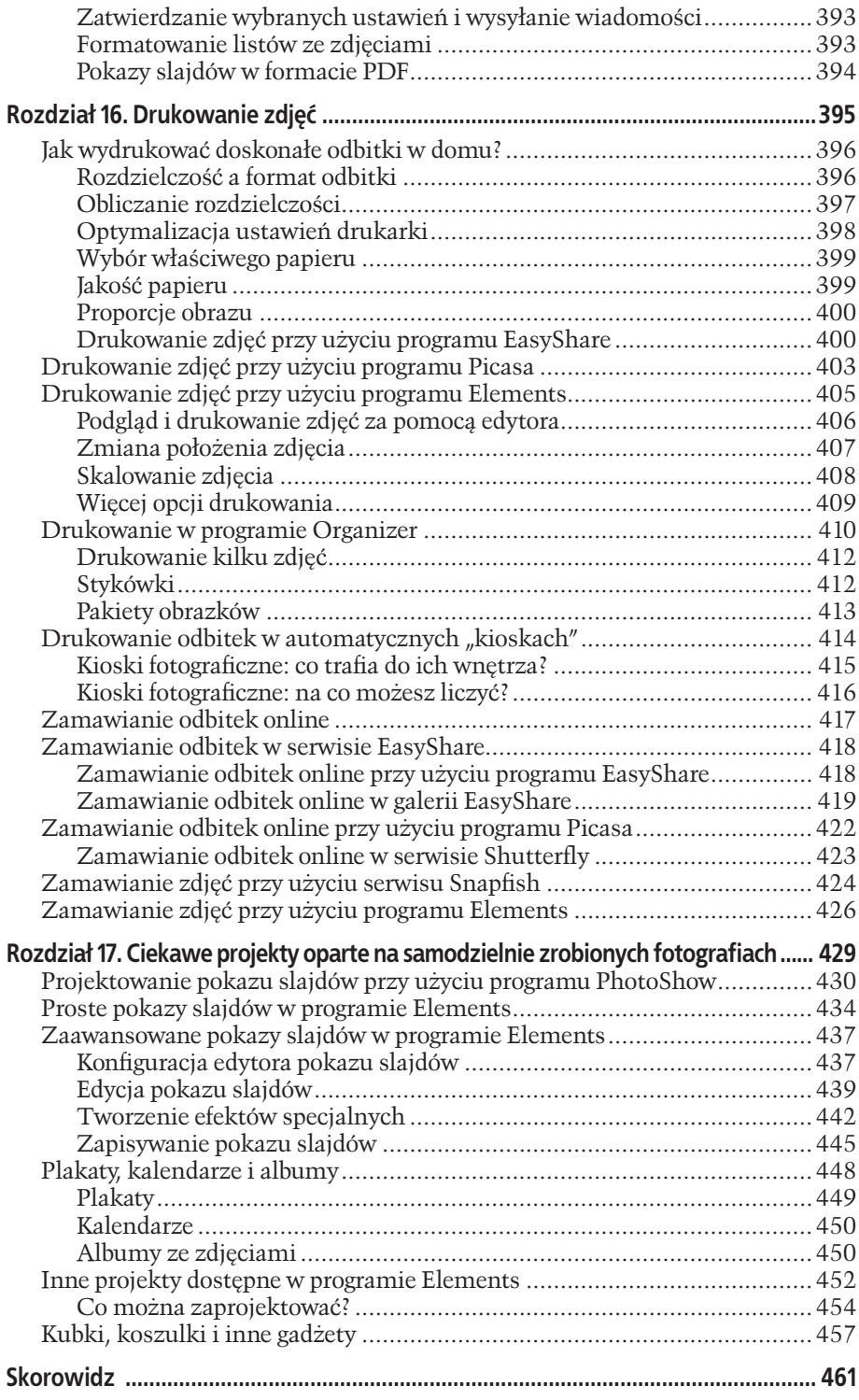

1

**Rozdział**

# Podstawowe informacje o aparatach cyfrowych

Technika fotograficzna nie zmieniła się zbytnio w ciągu pierwszych stu lat swojego istnienia. Oczywiście, aparaty fotograficzne stały się mniejsze i łatwiejsze w obsłudze, obiektywy doskonalsze, a jakość klisz filmowych niepomiernie wzrosła. Niemniej jednak cała zabawa nadal polegała na zarejestrowaniu obrazu na światłoczułej błonie przy użyciu pudełka z otworem wycelowanym w odpowiedni sposób. W pewnej chwili nadszedł jednak czas na poważne zmiany.

Niewiele ponad dziesięć lat od czasu, gdy pierwsze aparaty cyfrowe zaczęły nieśmiało pukać do świadomości przyszłych nabywców (i stały się relatywnie przystępne dla ich portfeli), nastąpił niezwykły przełom: "cyfrówki" zaczęły sprzedawać się lepiej niż tradycyjne aparaty. Na początku 2006 roku stanowiły już 92% wszystkich sprzedanych aparatów fotograficznych.

Dotychczasowi giganci przemysłu fotograficznego, np. Kodak, Canon czy Olympus, stali się poważnymi graczami na rynku fotografii cyfrowej, gdzie konkurują dziś z potentatami elektroniki użytkowej, takimi jak Sony, HP, Casio czy Samsung. Producenci aparatów cyfrowych prześcigają się w walce o portfel konsumenta, oferując nieprzebraną liczbę modeli wyposażonych w najróżniejsze funkcje i udogodnienia. Na szczęście, jeśli tylko uda Ci się opanować kilka najważniejszych reguł rządzących fotografią, będziesz mógł ocenić rzeczywistą wartość użytkową dowolnego urządzenia i wykonać dobre zdjęcia przy użyciu każdego niemal aparatu. Jeśli jesteś jednym z milionów ludzi, którzy zdecydowali zapoznać się z możliwościami technologii cyfrowej, to w pierwszym rozdziale tej książki znajdziesz wiele przydatnych informacji i wyjaśnień dotyczących często spotykanych w fotografii cyfrowej pojęć i określeń, takich jak megapiksele, pamięć flash czy tryb fotografowania seryjnego.

A może jesteś szczęśliwym posiadaczem "cyfrówki", który zdecydowanie więcej czasu poświęcił na pstrykanie zdjęć i pokazywanie ich przyjaciołom niż na zgłębianie działania poszczególnych przycisków aparatu i zastanawianie się nad tym, co oznaczają wszystkie te drobne symbole i ikony, które wyświetlane są na ekranie LCD? A może w odruchu desperacji postanowiłeś nawet przebrnąć przez instrukcję obsługi… lecz ona nie wyjaśniła trapiących Cię wątpliwości? Dzięki lekturze tego rozdziału zdobędziesz wiedzę o podstawowych funkcjach spotykanych w większości aparatów cyfrowych i dowiesz się, w jaki sposób mogą one ułatwić Ci fotografowanie i poprawić jakość Twoich zdjęć. Staraliśmy się napisać tę książkę zrozumiałym i przystępnym językiem, a nie takim, jakim są napisane niektóre instrukcje…

## Kompakt czy lustrzanka?

Jakim jesteś fotografem? Czy chcesz zawsze mieć aparat w torbie lub kieszeni, by móc błyskawicznie wyjąć go i robić zdjęcia w dowolnej sytuacji — na przykład w pracy czy na stadionie? A może wolisz tarmosić ze sobą mnóstwo rozmaitego sprzętu, by dzięki funkcjonalności posiadanych narzędzi móc wykonać jak najlepsze zdjęcia niezależnie od okoliczności? Przerażają Cię słowa takie jak "statyw" albo "soczewka makro"? A może aspirujesz do miana zawodowca? Odpowiedzi na te pytania mogą naprowadzić Cię na trop wymarzonego aparatu. Wybrany aparat powinien być bowiem naturalnym przedłużeniem Twoich zmysłów i winien spełniać określone oczekiwania. Jeśli nie będziesz czuł się swobodnie podczas pracy z aparatem, to ów brak więzi pomiędzy człowiekiem i urządzeniem będzie doskonale widoczny na wykonanych zdjęciach. Ponadto, nawet jeśli zakupu aparatu chcesz dokonać przez Internet, to warto najpierw fizycznie dotknąć wybrane urządzenie i zapoznać się z nim.

Nowoczesne aparaty cyfrowe można podzielić na trzy rodzaje:

• **Aparaty kompaktowe** to niewielkie i relatywnie tanie urządzenia, których cena mieści się w granicach od 600 do 1200 złotych. Wyposażone w automatyczną osłonę obiektywu, są przystosowane do podróżowania w kieszeni, torbie lub plecaku. W większości przypadków aparaty te oferują uproszczony zestaw funkcji, a wiele z nich realizowanych jest automatycznie. Dzięki temu pozwalają one na błyskawiczne wykonanie zdjęcia, z pominięciem czasochłonnego procesu konfigurowania ustawień aparatu. Kupując urządzenie tego typu, warto zwrócić uwagę na jego wymiary: postępująca miniaturyzacja sprawia, że aparaty kompaktowe są coraz mniejsze, cieńsze i bardziej zaczynają przypominać jubilerskie cacka niż ergonomiczne urządzenia codziennego użytku. Zanim kupisz, weź wybrany model aparatu do ręki i odpowiedz sobie na kilka bardzo istotnych pytań: po pierwsze, czy aparat nie jest **zbyt** mały i czy wygodnie trzyma się go w dłoni? Czy palec wskazujący bez problemu sięga do spustu migawki? Czy obiektyw nie jest umocowany w miejscu, w którym można łatwo dotknąć soczewki lub przypadkiem go przesłonić?

- • **Zaawansowane aparaty kompaktowe** są nieco większe niż typowe kompakty, a ich cena waha się w granicach od 1000 do 2500 złotych. Wyposażone w większe i bardziej ergonomiczne korpusy, są znacznie stabilniejsze i wygodniejsze w obsłudze. Droższe modele przypominają budową typowe lustrzanki jednoobiektywowe (SLR), których krótką charakterystykę znajdziesz w kolejnym punkcie. W odróżnieniu od lustrzanek zaawansowane aparaty kompaktowe nie dają możliwości wymiany obiektywów. Zazwyczaj wyposażone są w niezłej klasy obiektyw typu **zoom**, którego nie można zmieniać, często z wbudowanym pierścieniem do ręcznej regulacji ostrości (który przypomina rozwiązania znane ze starych, tradycyjnych aparatów fotograficznych). W porównaniu do zwykłych kompaktów zaawansowane "cyfrówki" oferują większą liczbę opcji dotyczących ustawiania ekspozycji, czułości ISO i korekcji balansu bieli (więcej informacji o wymienionych opcjach znajdziesz w dalszej części rozdziału).
- • **Cyfrowe lustrzanki (SLR)** kuszą szczególnie tych, którzy przyzwyczajeni są do tradycyjnych aparatów fotograficznych klasy 35 mm. Jeśli tęsknisz za tradycyjnymi aparatami małoobrazkowymi, za możliwością wymiany obiektywów, montowania filtrów i innych urządzeń — to powinieneś zdecydować się na zakup lustrzanki cyfrowej. Nie jest to zakup tani: w zależności od wyposażenia korpus aparatu może kosztować od 1500 do 4500 złotych, a nawet więcej. Jeśli jesteś posiadaczem dobrej, tradycyjnej lustrzanki — na przykład firmy Canon lub Nikon — i wybierzesz aparat cyfrowy tego samego producenta, to w wielu przypadkach będziesz mógł zainstalować w nowym urządzeniu posiadany obiektyw od "starego" aparatu. Nie obędzie się jednak bez pewnych problemów. Najpoważniejszy polega na tym, że tradycyjny obiektyw o ogniskowej 50 mm, po zamontowaniu w korpusie lustrzanki cyfrowej będzie na przykład zachowywał się jak teleobiektyw o ogniskowej 150 mm. Przed zakupem warto wybrać się więc do sklepu fotograficznego i zapytać, w jaki sposób (i czy w ogóle) stary obiektyw będzie funkcjonował w nowym aparacie.

## Rozdzielczość obrazu i pojemność pamięci

Pierwszy parametr, jaki zazwyczaj podaje się w opisie aparatu cyfrowego, dotyczy liczby **megapikseli** urządzenia. Piksel (nazwa ta stanowi skrót od angielskich słów *picture element*, czyli "najmniejsza część obrazu"), to pojedyncza, mała kropka; jedna z wielu tysięcy lub milionów podobnych kropek, z których składa się całe zdjęcie (jeden megapiksel to milion pikseli). Znajomości tego pojęcia nie da się uniknąć, gdyż piksele stanowią podstawy budulec komputerowego obrazu. Liczba megapikseli aparatu definiuje maksymalną **rozdzielczość** zdjęć, jaką można przy użyciu tego aparatu uzyskać (rozdzielczość decyduje o szczegółowości rejestrowanego obrazu). Aparat wyposażony w matrycę o rozdzielczości 5 megapikseli będzie zatem rejestrował więcej szczegółów niż aparat z matrycą wyposażoną w 3 miliony pikseli. Będzie również odpowiednio droższy. Liczba megapikseli decyduje o możliwości zastosowania zdjęcia do różnych celów, powinieneś więc zastanowić się, jaka liczba megapikseli jest **wystarczająca**, by móc zaprezentować zdjęcia w pożądany sposób.

### Rozdzielczość wymagana do oglądania zdjęć na ekranie

Wiele cyfrowych zdjęć jest wyświetlanych i oglądanych wyłącznie na ekranie komputera. Po skopiowaniu plików z fotografiami na dysk twardy możesz przesłać je pocztą elektroniczną, umieścić w Internecie czy wykorzystać jako tapetę na pulpit lub wygaszacz ekranu.

Jeśli Twoje fotograficzne zamierzenia ograniczają się do wymienionych zastosowań, to niezbędna liczba megapikseli jest bardzo niewielka. Nawet bardzo tani aparat kompaktowy wyposażony w matrycę o rozdzielczości 2 megapikseli rejestruje zdjęcia o wymiarach 1600×1200 pikseli — a jest to wielkość przekraczająca rozmiary ekranu typowego laptopa (1024×768), pomijając oczywiście możliwość przewijania czy skalowania obrazu.

#### Rozdzielczość wymagana do drukowania zdjęć

Jeśli zamierzasz drukować zdjęcia, to liczba megapikseli niezbędnych do uzyskania dobrej jakości wydruku niepomierne rośnie. Przeciętny monitor komputerowy jest urządzeniem o stosunkowo niewielkiej rozdzielczości: większość z nich oferuje rozdzielczość od 72 do 96 pikseli na cal. Rozdzielczość potrzebna do tego, by wydrukowana odbitka wyglądała elegancko i miała odpowiednią jakość, jest jednak znacznie większa. Oznacza to, że na jednym calu musi zmieścić się znacznie większa liczba kolorowych punktów — przyjmuje się, że co najmniej 150.

Pamiętasz, że zdjęcie z aparatu wyposażonego w 2-megapikselową matrycę będzie większe niż ekran typowego laptopa? Po nadaniu mu rozdzielczości odpowiedniej do druku maksymalny rozmiar odbitki uzyskany na podstawie takiego zdjęcia będzie wynosił najwyżej 13×18 cm. Dalsze powiększanie spowoduje, że na wydruku pojawi się wyraźne ziarno, a skóra na zdjęciach portretowych Twojej rodziny lub przyjaciół będzie wyglądała (delikatnie mówiąc) bardzo niezdrowo. Jeśli masz zamiar drukować przynajmniej niektóre ze zrobionych zdjęć, to zapoznaj się z następującą tabelą:

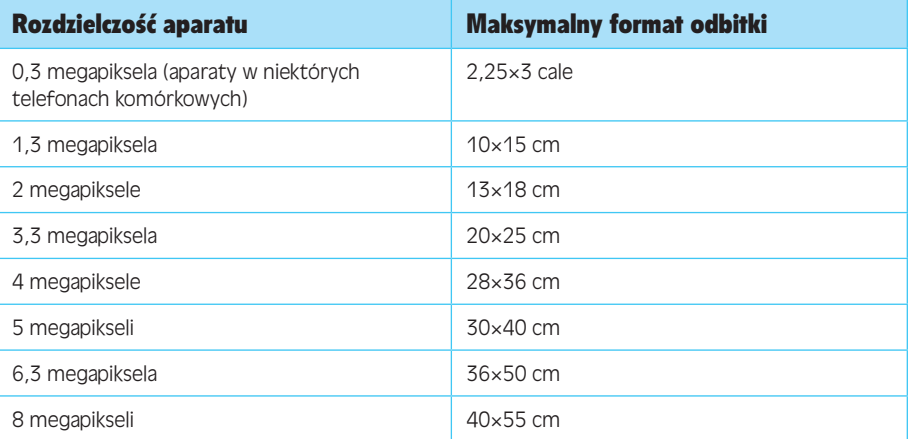

Są to oczywiście wartości przybliżone. Na jakość odbitki o wymiarach 20×25 cm składa się bowiem wiele rozmaitych czynników, takich jak: jakość obiektywu, kompresja pliku, ekspozycja, stabilność aparatu, jakość papieru i liczba pojemników z tuszem, w które wyposażona jest Twoja drukarka. Może się zdarzyć, że na podstawie zdjęcia o określonej rozdzielczości uda Ci się uzyskać satysfakcjonującą odbitkę o formacie większym niż podany w tabeli — trzeba więc raz jeszcze wyraźnie podkreślić, że są to jedynie wartości orientacyjne, które ułatwią Ci uzyskanie wydruku o wysokiej jakości.

Kolejna cenna zaleta aparatu wyposażonego w matrycę o wysokiej rozdzielczości polega na możliwości uzyskania odbitek będących jedynie **wycinkiem** oryginalnego zdjęcia. Przypuśćmy, że podczas fotografowania swoich pociech uchwyciłeś na zdjęciu świetny, niecodzienny moment, ale większa część fotografii jest zupełnie niepotrzebna. Nie ma problemu — jeśli tylko Twój aparat wyposażony został w solidną liczbę megapikseli. Wystarczy wykadrować nudne i nieciekawe elementy i pozostawić tylko to, co najważniejsze (więcej o kadrowaniu dowiesz się z rozdziałów 9. i 10.) Jeśli spróbujesz wykonać analogiczną operację na zdjęciu wykonanym aparatem z matrycą o rozdzielczości 2 megapikseli, to otrzymasz miniaturową, zupełnie nieczytelną fotkę.

### Jak wiele zdjęć mieści się na karcie pamięci?

Zamiast na rolkach kliszy filmowej aparaty cyfrowe rejestrują obraz na **kartach pamięci** — cienkich, niedużych "wafelkach", na których zapisywane są pliki. Karta pamięci dostarczana wraz z większością aparatów to zwykła zabawka, nadająca się najwyżej do przetestowania urządzenia. Taka karta pomieści najwyżej 6 do 8 zdjęć o najwyższej jakości. Producenci aparatów dołączają ją do zestawu, wiedząc, że za chwilę będziesz zmuszony nabyć nową kartę o odpowiednio dużej pojemności. Planując zakup aparatu, musisz wkalkulować w cenę koszt dodatkowej karty pamięci.

Uwaga: Większość aparatów cyfrowych jest wyposażona w możliwość zmiany jakości rejestrowanego obrazu; najczęściej można wybierać pomiędzy jakością roboczą (*draft*), zwykłą (*normal*) i najwyższą *(best*) — w niektórych urządzeniach noszą one bardziej optymistyczne nazwy, na przykład *normal*, *fine* i *superfine*. Jeśli zamierzasz wydrukować niektóre ze zrobionych zdjęć, to koniecznie wybierz jedną z opcji zapewniających najwyższą jakość obrazu.

Trudno wręcz przecenić znaczenie pojemności karty pamięci (jeśli nie dysponujesz jedną o bardzo dużej pojemności, możesz zabrać ze sobą kilka mniej pojemnych). Aparat należy wyposażyć w taką kartę, która pozwoli Ci na swobodne fotografowanie. Najlepsze zdjęcia uzyskasz bowiem wówczas, gdy nie będziesz przejmował się drobiazgami w rodzaju niewystarczającej pojemności karty. Pojemne karty pozwalają uniknąć zabierania laptopa na dłuższe wycieczki i wakacje — ciągłe powroty do hotelu wymuszone koniecznością skopiowania zdjęć i zwolnienia kurczącej się przestrzeni na karcie pamięci nie należą do przyjemności. Wystarczy, że akumulator aparatu potrafi czasem płatać figle; nie warto więc dokładać sobie zmartwień z kartami pamięci. Zaciśnij zęby i wysupłaj trochę grosza na możliwie najbardziej pojemny wariant.

#### WIEDZA W PIGUŁCE

#### Rola formatu plików

Praktycznie każdy aparat cyfrowy jaki kiedykolwiek został wyprodukowany może rejestrować zdjęcia w formacie JPEG. JPEG to najbardziej rozpowszechniony format zapisu zdjęć, zawdzięczający swoją popularność stosunkowo wysokiej jakości obrazu, która utrzymana jest nawet pomimo wbudowanego algorytmu kompresji, umożliwiającego zmniejszenie objętości pliku.

Mimo swej olbrzymiej popularności JPEG nie jest jedynym formatem zapisywania obrazu. W III części niniejszej książki, w związku z omówieniem technik edycji i retuszu zdjęć, będzie też niejednokrotnie mowa o innych formatach fotografii. Spośród niezliczonej ilości rozmaitych standardów i ich odmian, z punktu widzenia fotografika najbardziej liczą się jeszcze dwa (prócz plików JPEG), opisane poniżej formaty zdjęć.

TIFF. Większość aparatów cyfrowych rejestruje zdjęcia w formacie JPEG. Niektóre oferują jednak możliwość zapisania nieskompresowanego obrazu, najczęściej właśnie w formacie TIFF. Pliki zapisane w ten sposób są bardzo duże — na kartach pamięci dołączanych do nowych aparatów z trudnością zmieściłby się jeden taki plik.

Zaletą formatu TIFF jest zachowanie bardzo wysokiej jakości obrazu: jakość zapisanego zdjęcia w 100% odzwierciedla to, co zostało zarejestrowane przez matrycę aparatu. Warto przy tym zauważyć, że po zakończeniu edycji zdjęcia w programie dostarczonym przez producenta aparatu w większości przypadków sugerowane jest zapisanie obrazu TIFF w formacie JPEG. Jeśli na podstawie skorygowanej fotki planujesz zamówić odbitki do albumu, to nie ma sprawy, lecz jeśli była to jedyna w swoim rodzaju, genialna, niepowtarzalna fotografia, to lepiej odłożyć jej edycję na później (na wszelki wypadek lepiej jej nawet nie obracać) i zachować idealną jakość obrazu. Dopiero po zabezpieczeniu wszystkich zdjęć należy wykonać kopię pliku z fotografią i przystąpić do jej edycji. Dzięki temu zawsze będziesz dysponował awaryjną kopią oryginalnego zdjęcia, na podstawie której będziesz mógł odtworzyć jego pierwotny wygląd, na wypadek gdyby coś poszło nie tak.

Formaty RAW. Działanie większości aparatów cyfrowych można sprowadzić do następującego algorytmu: po wciśnięciu spustu migawki aparat analizuje dane zarejestrowane przez przetwornik optoelektroniczny, czyli tzw. "matrycę". Na podstawie uzyskanych wyników urządzenie podejmuje decyzje dotyczące wyostrzania, zmiany kontrastu i nasycenia barw, temperatury kolorów, balansu bieli i innych ustawień. Na koniec przetworzony obraz zostaje zapisany w postaci skompresowanego obrazka w formacie JPEG na karcie pamięci aparatu.

Dla wielu milionów ludzi jakość otrzymanego w ten sposób zdjęcia jest bardzo dobra, a wręcz doskonała, lecz nie dla wszystkich: cały ów proces automatycznej korekcji zdjęcia doprowadza wielu zawodowych fotografików do białej gorączki.

Zdecydowanie woleliby oni bowiem zachować źródłowe dane o obrazie co do joty — nie zważając na wielkość otrzymanego w ten sposób pliku — i po skopiowaniu zdjęcia z karty pamięci przystąpić do samodzielnego retuszu wszystkich aspektów obrazu. Takie możliwości ma na przykład znakomity program Photoshop Elements (z którym zapoznasz się w rozdziale 8.). Opisane rozwiązanie zostało zrealizowane w praktyce pod postacią formatu RAW, który dostępny jest w droższych aparatach fotograficznych. (Nazwa RAW nie ma szczególnego znaczenia, lecz zazwyczaj pisze się ją wielkimi literami, by podkreślić znaczenie i rolę, jaką odgrywa on w pracy zawodowych fotografików…)

Dane zapisane w fotografii RAW nie zostały poddane żadnym dodatkowym retuszom i zmianom; stanowią one kompletny zapis wszystkich informacji o obrazie, które dotarły do procesora aparatu po zarejestrowaniu ich przez przetwornik. W wyniku tego każde zdjęcie RAW zajmuje stosunkowo dużo miejsca na karcie pamięci. Na przykład w aparatach o rozdzielczości 6megapikseli zdjęcie zapisane w formacie JPEG ma około 2 MB, lecz ta sama scena w formacie RAW może mieć nawet ponad 8 MB! Warto też zwrócić uwagę na czas zapisywania pliku RAW, który w większości aparatów jest wyraźnie dłuższy niż w przypadku formatu JPEG.

Dla maniaków edycji obrazu liczą się jednak tylko możliwości formatu RAW, a te są naprawdę niezwykłe: po otwarciu zdjęcia w dowolnym programie obsługującym ten format, z obrazem można zrobić dosłownie wszystko — na przykład zmienić kolorystykę i temperaturę barw oświetlenia! Mało tego, wszystkie te zabiegi nie powodują spadku jakości obrazu.

Edycja zdjęć w formacie RAW do niedawna wymagała zastosowania programów takich jak Photoshop czy Photoshop Elements, lecz dziś nawet darmowe aplikacie: Picasa i EasyShare oferują pewne możliwości w zakresie retuszu tego typu fotografii (obydwa te programy zostaną omówione w rozdziale 5.).

Nie wszystkie aparaty umożliwiają zapisywanie zdjęć w formacie RAW. Dlaczego tak się dzieje? Otóż, RAW jest nie tyle pewnym ściśle zdefiniowanym formatem zapisu obrazu, lecz raczej pewną ogólną koncepcją rejestracji zdjęć. Każdy producent aparatu opracował własny sposób zapisu tego rodzaju fotografii, w rzeczywistości istnieje zatem wiele rozmaitych wariantów formatu RAW. Programy dające możliwość edycji zdjęć RAW, jak choćby Photoshop Elements, muszą być nieustannie aktualizowane w celu zachowania zgodności z najnowszymi wariantami tego standardu.

W poniższej tabeli zgromadzone są orientacyjne wartości, umożliwiające określenie pojemności kart pamięci wyrażonej liczbą zdjęć. Najpierw odszukaj kolumnę odzwierciedlającą rozdzielczość Twojego aparatu w megapikselach (MP), a następnie sprawdź, ile fotografii o maksymalnej jakości obrazu można zarejestrować na karcie o określonej pojemności.

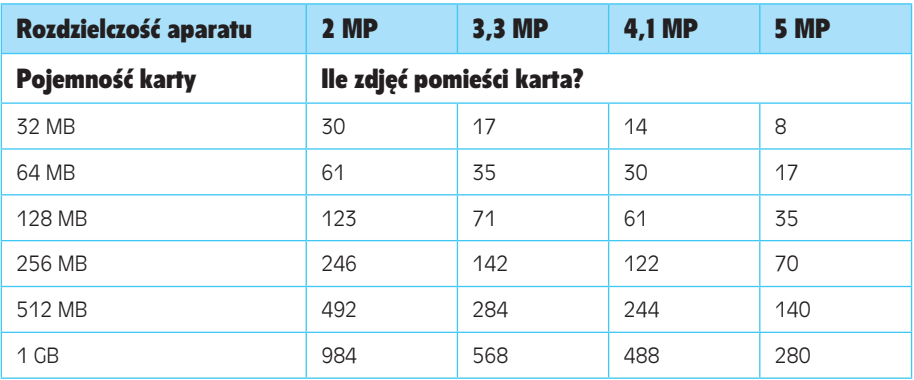

## Rodzaje kart pamięci

Z upływem czasu producenci elektroniki użytkowej opracowali nowe, bardziej efektywne sposoby na przechowywanie coraz większej liczby zdjęć na coraz mniejszych kartach. Użytkownicy pierwszych aparatów cyfrowych zapewne pamiętają karty standardu CompactFlash lub SmartMedia, które w porównaniu do dzisiejszych kart xD-Picture Card są wielkie jak smoki. Gwoli sprawiedliwości należy odnotować, że pomimo iż rozmiary popularnych kart CompactFlash nie uległy zmianie, to ich pojemność w ostatnich latach niepomiernie wzrosła.

Porównując standardy kart pamięci, należy zwrócić uwagę na cenę jednego megabajta, popularność wybranego standardu i jego zgodność z innymi urządzeniami elektronicznymi, które posiadasz. Oto krótkie zestawienie najpopularniejszych obecnie standardów kart pamięci:

- • Karty **CompactFlash** są wytrzymałe, niedrogie i łatwe w obsłudze. Ich pojemność sięga dziś 8 GB (dla niezorientowanych: w 8 GB zmieści się strasznie ogromne mnóstwo zdjęć). **Zalety**: powszechnie dostępne, niedrogie, szeroki wybór. **Wady**: są to największe współczesne karty pamięci, które stosowane są w aparatach o dość dużym korpusie. Markową kartę CompactFlash o pojemności 512 MB można kupić za niecałe 100 złotych.
- • Standard **Memory Stick** został opracowany przez firmę Sony, a karty w tym standardzie pasują do wszystkich aparatów, kamkorderów i laptopów tej firmy. Karty Memory Stick stanowią doskonałe rozwiązanie dla posiadaczy różnych urządzeń marki Sony, lecz niewielu innych producentów obsługuje ten standard kart pamięci. **Zalety**: działają z większością cyfrowych gadżetów firmy Sony. **Wady**: nie są zbyt popularne w urządzeniach innych marek; maksymalna pojemność karty Memory Stick wynosi 256 MB. Karty o pojemności 128 MB kosztują kilkadziesiąt złotych lub więcej, w zależności od producenta (karty firmowane przez Sony są najdroższe).
- • Karty **Memory Stick Pro** stanowią nowszy wariant standardu opracowanego przez firmę Sony i przy identycznej wielkości są w stanie pomieścić o wiele większą ilość informacji. Najnowsze aparaty cyfrowe Sony obsługują zarówno starsze, jak i nowsze warianty kart Memory Stick, lecz starsze urządzenia nie będą poprawnie rozpoznawać kart w wersji "Pro". W chwili gdy piszę te słowa, na rynku dostępne są karty Pro o następującej pojemności: 512 MB (ok. 120 złotych), 1 GB (ok. 150 złotych), 2 GB (ok. 250 złotych) i 4 GB (ok. 700 złotych).
- • Karty **Secure Digital** mają wielkość przeciętnego znaczka pocztowego, co pozwoliło im zadomowić się w organizerach Palm i odtwarzaczach MP3. Tę niewielką kartę można z powodzeniem przełożyć z aparatu fotograficznego do palmtopa i przejrzeć zgromadzone na niej zdjęcia. **Zalety**: bardzo mała, doskonała dla najmniejszych aparatów fotograficznych. **Wady**: właściwie żadnych, chyba że wykazujesz tendencje do gubienia drobnych przedmiotów. Karty o pojemności 1 GB kosztują dziś około 180 złotych, a za wariant wyposażony w 2 GB pamięci trzeba zapłacić około 260 złotych.
- • Karty **xD-Picture Card**, jeszcze mniejsze od opisanych przed chwilą, stanowią wyposażenie najnowszych aparatów Fuji i Olympus (rysunek 1.1). Ich rozmiary są tak niewielkie, że w instrukcji obsługi aparatów wymienionych firm można natknąć się na ostrzeżenie: "chronić małe dzieci przed połknięciem karty". **Zalety**: niektóre aparaty obsługujące te karty są naprawdę znakomite. **Wady**: stosunkowo drogie w porównaniu do innych kart pamięci (256 MB  $= 80$  złotych, 512 MB = 140 złotych, 1 GB = 200 złotych). Niestety, karty te nie są obsługiwane przez aparaty innych producentów, a także przez większość drukarek, czytników, telewizyjnych "kombajnów" multimedialnych i tym podobnych urządzeń.

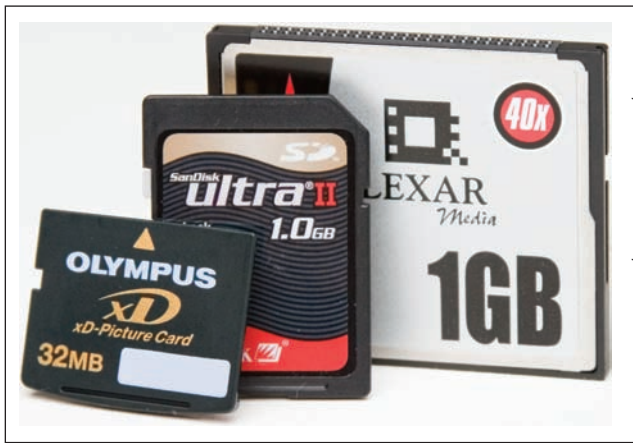

Rysunek 1.1. *Dzięki możliwości zainstalowania jej zarówno w aparacie fotograficznym, jak i palmtopie, popularność niewielkich kart Secure Digital (pośrodku) znacznie wzrosła. Jej sąsiadka po lewej stronie, miniaturowa karta xD-Picture Card, obsługiwana jest wyłącznie w aparatach Fuji i Olympus. Najpopularniejszym nośnikiem zdjęć nadal są jednak duże karty CompactFlash (szczególnie w większych modelach aparatów)*

• Niektóre aparaty zgodne ze standardem CompactFlash obsługują również specjalne napędy o nazwie **IBM Microdrive**. Są to miniaturowe dyski twarde, które wyglądają jak nieco pogrubiona karta typu CompactFlash. Przez pewien czas były bardzo cenione przez zawodowców, gdyż jako pierwsze miały pojemność 1 GB, lecz dziś, gdy z łatwością można zaopatrzyć się w zwykłe karty CompactFlash o pojemności rzędu 8 GB, ich atrakcyjność znacznie spadła.

Wskazówka: Przed zakupem drugiego (albo trzeciego, a może i czwartego) aparatu cyfrowego użytkownicy często czują się zobligowani do wyboru urządzenia, które obsługiwałoby posiadane już przez nich karty pamięci. Nie pozwól, by określony standard kart pamięci wpłynął na Twoją decyzję co do wyboru aparatu. Karty tanieją z dnia na dzień i zakup nowego nośnika nie jest już dziś takim problemem jak do niedawna. Również kwestia kompatybilności jest sprawą drugoplanową, gdyż nowoczesne drukarki fotograficzne, czytniki (patrz: strona 109) i automatyczne kioski do drukowania odbitek obsługują wiele różnych rodzajów kart.

# Baterie

W porównaniu do wielu innych urządzeń XXI wieku aparaty cyfrowe są niemal doskonałe. W odróżnieniu od "komórek", które nadal potrafią gubić sygnał w różnych sytuacjach, czy bezprzewodowych palmtopów, których największą przypadłością jest bardzo wolny dostęp do Internetu, aparaty cyfrowe są niezawodne, doskonale wykonane i dopracowane pod **prawie** każdym względem.

Prawie. Poza żywotnością baterii.

Wyświetlacz LCD zamontowany w tylnej części korpusu aparatu zasysa energię jak odkurzacz. Akumulator zainstalowany w aparacie zazwyczaj staje się jedyną irytującą przeszkodą podczas nieskrępowanych sesji fotograficznych. Wyciśnięte do ostatniej kropli baterie oznaczają koniec fotografowania, warto więc zapoznać się z kilkoma różnymi wariantami zasilania aparatów cyfrowych:

• **Wbudowany akumulator**. Wiele niewielkich aparatów cyfrowych wyposażonych jest w kompaktowy, szary akumulator litowo-jonowy w kształcie kostki (górne zdjęcie na rysunku 1.2). Obudowy najmniejszych aparatów cyfrowych są po prostu zbyt małe, by pomieścić typowe baterie paluszki.

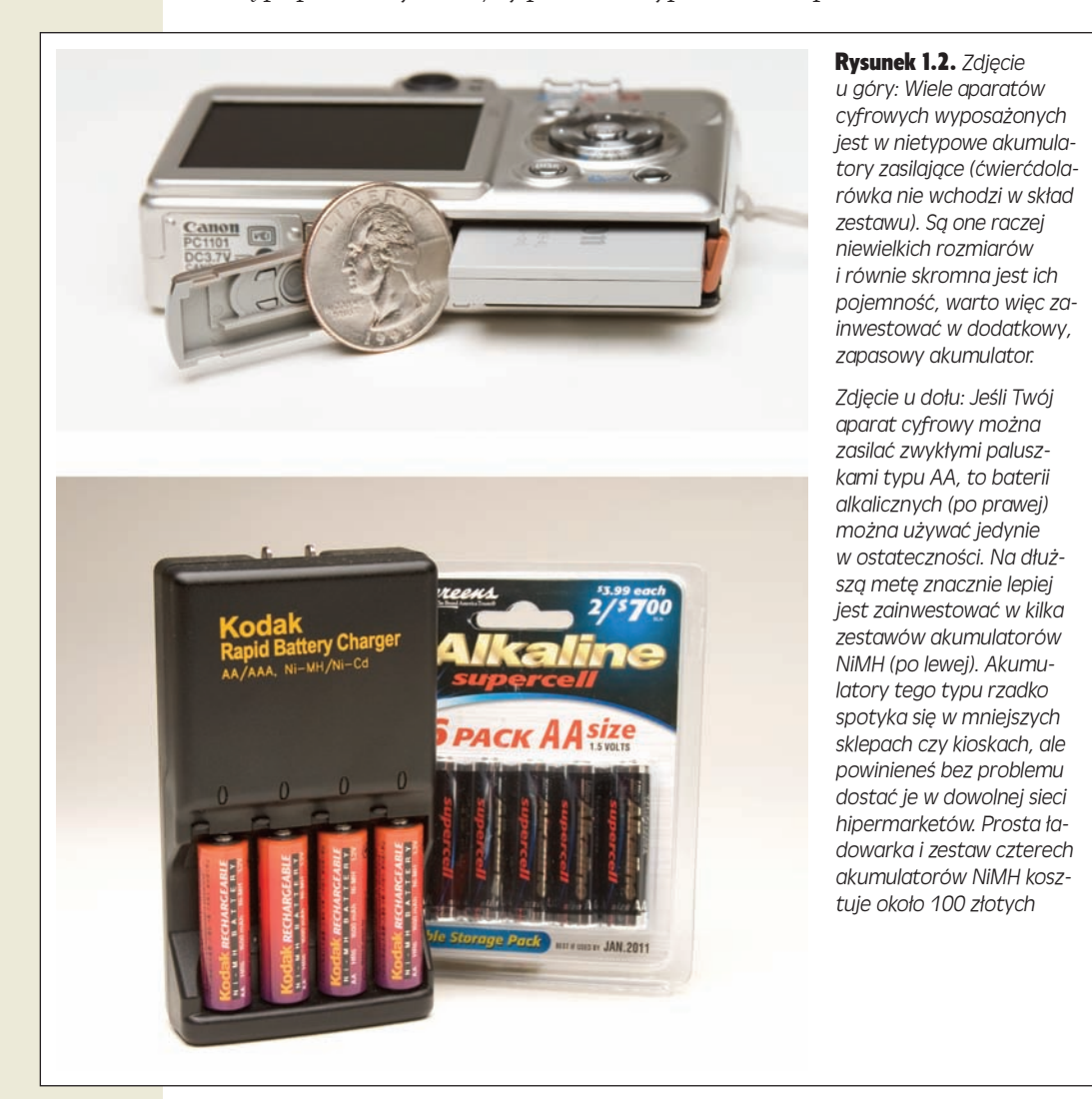

Problem z wbudowanymi bateriami polega na tym, że nie można wymienić ich w trasie. Jeśli po trzech godzinach wycieczki w parku zabaw Disneya bateria odmawia posłuszeństwa, to nie można niestety odwiedzić najbliższego sklepu i wymienić jej na nową. Chcesz tego, czy nie — fotografowanie można uznać wówczas za zakończone.

Niektóre aparaty dostarczane są ze specjalną ładowarką, umożliwiającą ładowanie akumulatorów poza aparatem. Jeśli dysponujesz takim urządzeniem, to koniecznie powinieneś zaopatrzyć się w dodatkowy akumulator baterię (ich ceny wahają się w przedziale od 150 do 200 złotych) i jeden z nich trzymać zawsze w pogotowiu. Gdy używany właśnie akumulator wyzionie ducha, możesz zamienić go na świeżo naładowany, spoczywający w ładowarce. Jeśli wybierasz się na dłuższą wycieczkę, to po prostu naładuj obydwa akumulatory do pełna i zabierz je ze sobą.

Cała ta karuzela z ładowaniem akumulatorów rzeczywiście jest trochę kłopotliwa, lecz mimo wszystko znacznie wygodniejsza niż rozwiązanie polegające na wbudowaniu ładowarki bezpośrednio w aparat. W takim przypadku wraz z wyczerpaniem akumulatora ulatują również wszelkie szanse na zrobienie zdjęcia. Nie ma innego wyjścia, jak tylko wrócić do domu i podłączyć aparat na kilka godzin do zasilania w celu naładowania baterii. Najwygodniejsze rozwiązanie — lepsze nawet niż te zastosowane w aparatach wyposażonych w zewnętrzną ładowarkę do akumulatorów — polega na zakupie aparatu umożliwiającego zasilanie przy użyciu zwykłych baterii paluszków (AA).

• **Baterie AA**. Niektóre aparaty można zasilać zwykłymi bateriami typu AA (zazwyczaj wystarczą dwie lub cztery), a w pudełku z nowym urządzeniem otrzymasz komplet niezbędny do pierwszego uruchomienia aparatu. Uwaga! Za chwilę zapoznasz się z najważniejszą wskazówką w całym rozdziale, którą powinieneś zapamiętać, nawet jeśli zapomnisz o wszystkim innym: **nigdy nie używaj zwykłych baterii alkalicznych do zasilania aparatu**. Równie dobrze mógłbyś co kilkadziesiąt minut wyrzucać za okno dziesięciozłotówkę. Baterie alkaliczne świetnie nadają się do zasilania latarek i przenośnych radioodbiorników, ale nawet "superalkaliczne" paluszki nie sprostają apetytowi nowoczesnego aparatu cyfrowego. Przy dużej dozie szczęścia komplet zwykłych baterii wystarczy Ci na 20 minut fotografowania.

Czym w takim razie trzeba nakarmić wygłodniały aparat? Otóż najlepsze rozwiązanie polega na zastosowaniu zgodnych ze standardem AA akumulatorów niklowo-metalowo-wodorowych (NiMH) — na przykład takich jak na rysunku 1.2 (zdjęcie na dole). Ich żywotność jest **znacznie** większa niż typowych baterii alkalicznych, a cena — biorąc pod uwagę możliwość wielokrotnego powtórzenia cyklu ładowania i rozładowania — jest nieporównywalnie niższa. Aparat można zasilać nie tylko akumulatorami, ale także specjalnymi **fotograficznymi bateriami litowymi**. Podobnie jak ogniwa alkaliczne nie nadają się one do powtórnego ładowania i są o wiele droższe. Ich niepodważalną zaletą jest jednak żywotność, wielokrotnie dłuższa od zwykłych baterii alkalicznych. Warto nosić ze sobą komplet takich baterii i używać ich wyłącznie w sytuacjach awaryjnych.

Krótko mówiąc: tak, w razie awaryjnej sytuacji podczas wycieczki do parku zabaw Disneya możesz zajrzeć do kiosku i kupić paczkę zwykłych alkalicznych paluszków AA. Zgadza się, będziesz musiał wyrzucić je do kosza po 20 minutach działania, lecz mimo wszystko (jeśli sytuacja jest rzeczywiście awaryjna) — 20 minut jest lepsze niż nic.

**Uwaga:** Niektóre aparaty fotograficzne oferują wszystko, co najlepsze. Na przykład aparaty Nikon CoolPix wyposażone są w akumulator litowo-jonowy oraz odpowiednią ładowarkę, lecz oprócz tego bez problemu można zasilać je dowolnymi rodzajami paluszków AA — alkalicznymi, akumulatorami wielokrotnego ładowania czy na przykład baterią Duracell CRV3 (jest to jednorazowa bateria litowa, która wygląda jak dwie sklejone ze sobą akumulatory AA). Z takim wsparciem nawet w plenerze nigdy nie powinno Ci zabraknąć energii.

# Zoom cyfrowy i optyczny

W reklamach aparatów cyfrowych (a także na naklejkach umieszczanych na samych aparatach) często spotyka się napisy w rodzaju "ZOOM 3x/10x!". Liczba przed ukośnikiem określa maksymalną wielokrotność powiększenia sceny przy użyciu układu optycznego aparatu, dokładnie tak samo jak to ma miejsce w przypadku lornetek czy teleskopów. Parametr ten nazywany jest powiększeniem (lub z angielska **zoomem**) **optycznym**.

Po ukośniku wymieniony jest drugi parametr — zoom **cyfrowy**. Oznaczenie powiększenia cyfrowego na pudełkach aparatów często podawane jest wielkimi literami, aby zwabić potencjalnych klientów. Tych samych klientów, którzy kupując komputer, wybierają taki, który oferuje największą częstotliwość pracy procesora — jak gdyby parametr ten decydował o jakości zestawu…

Prawda jest taka, że zoom cyfrowy jest parametrem całkowicie drugorzędnym. Polega on po prostu na "rozciągnięciu" zarejestrowanego obrazu, a tym samym — wizualnym powiększeniu zdjęcia. Fotografia staje się większa, lecz jej **jakość** drastycznie spada. W większości przypadków należy trzymać się od powiększenia cyfrowego z daleka.

Wskazówka: Jeśli przywykłeś do pojęć i parametrów stosowanych w tradycyjnej fotografii, to zapewne wolisz zapoznać się z odpowiednikami powiększeń (3x, 4x i tak dalej) w postaci długości ogniskowej. Takie odpowiedniki można z grubsza przedstawić w następujący sposób: standardowy obiektyw 3x zoom w aparacie cyfrowym może płynnie zmieniać ogniskową od 6,5 mm (odpowiednik obiektywu szerokokątnego) do 19,5 mm (teleobiektyw). W przypadku tradycyjnego aparatu małoobrazkowego analogiczny zakres wartości wynosiłby od 38 mm do 105 mm.

# Stabilizator obrazu (redukcja wibracji)

Jedną z najnowszych i najbardziej pożądanych funkcji aparatu w sezonie 2006 – 2007 jest stabilizacja obrazu. Funkcja ta dostępna jest w wielu najnowszych modelach cyfrówek i umożliwia zwiększenie ostrości i jakości obrazu poprzez skorygowanie niewielkich wstrząsów, jakim podlega aparat podczas fotografowania z ręki.

Stabilizacja obrazu stanowi nieocenioną pomoc w trzech sytuacjach: podczas fotografowania przy bardzo długiej ogniskowej (im dłuższa ogniskowa, tym większy jest wpływ nawet najdrobniejszych poruszeń aparatu na ostrość obrazu), gdy fotografujesz w kiepskich warunkach oświetleniowych (gdyż należy wówczas wydłu-

żyć czas naświetlania, a to zwiększa prawdopodobieństwo rozmycia obrazu) oraz w aparatach bez dobrej jakości wizjera cyfrowego (wówczas bowiem trzeba trzymać aparat w wyciągniętej ręce, przez co zmniejsza się stabilność obrazu).

## Obrotowy wyświetlacz LCD

Wszystkie aparaty cyfrowe wyposażone są w wyświetlacz LCD, lecz tylko w niektórych, lepiej wyposażonych modelach, wyświetlacz ten jest umocowany na specjalnym przegubie, umożliwiającym obracanie go pod różnymi kątami (rysunek 1.3). Dzięki temu podczas fotografowania możesz trzymać aparat właściwie pod dowolnym kątem: przy pasie, ponad głową, a nawet przy samej ziemi, unikając przy tym wyginania się w pałąk i innych ekwilibrystycznych sztuczek.

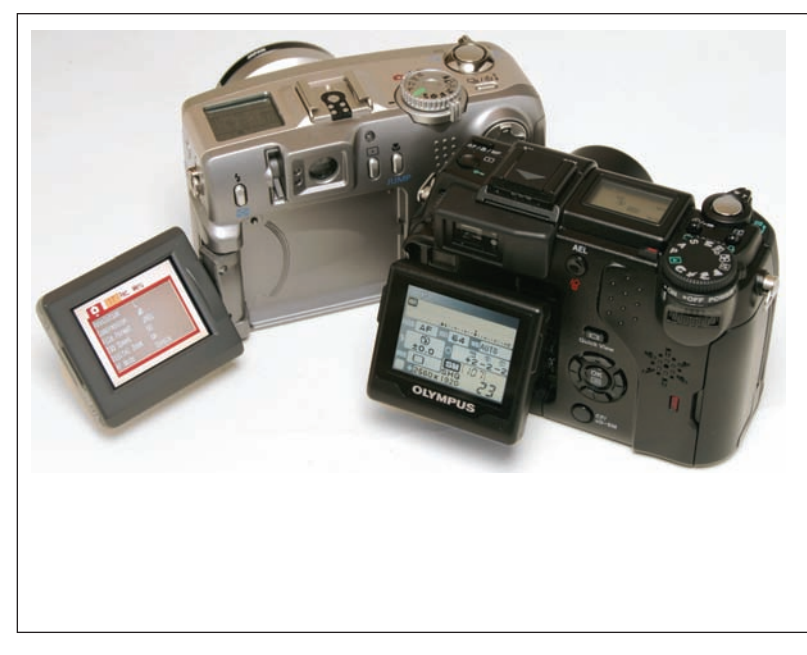

Rysunek 1.3. *Przegubowe wyświetlacze LCD po raz pierwszy zostały zastosowane w kamkorderach, a dopiero stamtąd zostały zaadaptowane dla potrzeb aparatów cyfrowych.*

*Po lewej: Najlepsze konstrukcje tego typu umożliwiają wygięcie wyświetlacza w dowolnym kierunku, ułatwiając oglądanie sceny pod dowolnym kątem.*

*Po prawej: W innych modelach swoboda ustawiania wyświetlacza ogranicza się do obrócenia go do góry lub w dół — pozostaje on jednak w bezpośredniej bliskości korpusu aparatu*

Obrotowy wyświetlacz LCD bardzo przydaje się na przykład wówczas, gdy utkwiłeś w tłumie ludzi podczas parady, a chciałbyś sfotografować jakieś ciekawsze występy. Wystarczy wówczas obrócić ekran LCD w taki sposób, by był on widoczny podczas trzymania aparatu nad głową i wykonać zdjęcie. Obrotowe wyświetlacze ułatwiają realizację nietypowych, twórczych pomysłów na fotografie. Można dzięki nim na przykład fotografować z żabiej perspektywy, à la Orson Welles, aby zbudować pełną napięcia atmosferę, lub robić zdjęcia przedstawiające świat widziany oczyma dziecka (unikając jednocześnie tarzania się po dywanie).

#### WIEDZA W PIGUŁCE

#### Kilka słów o jakości obiektywu i osłonach

Pierwsze modele aparatów cyfrowych były fascynujące pod względem sterującej nimi elektroniki, lecz ich obiektywy pozostawiały bardzo wiele do życzenia. Jeśli kiedykolwiek próbowałeś wczytywać się w starodruki przez tanie szkło powiększające, to możesz mniej więcej wyobrazić sobie, jak wyglądał świat oglądany przez kiepską optykę pierwszych aparatów cyfrowych.

Dziś sprawy uległy diametralnym zmianom. Firmy Sony, Olympus, Canon, Leica i Nikon mogą być dumne z obiektywów montowanych w swoich aparatach i cieszą się zasłużonym uznaniem. (Inni producenci aparatów cyfrowych często kupują układy optyczne od firm Olympus, Canon i Nikon).

Niestety, nie ma prostego sposobu na sprawdzenie jakości obiektywu: nie da się po prostu popatrzeć przez wizjer lustrzanki i ocenić, czy obiektyw jest dobry, czy też nie. Najlepszy sposób na to, by przekonać się, który obiektyw jest dobry (i które aparaty wyposażone są w dobrej jakości obiektywy) polega na czytaniu recenzji w czasopismach fotograficznych i przeglądaniu opinii na stronach internetowych kierowanych do miłośników sprzętu fotograficznego — na przykład takich jak Imaging-Resource (*http://www. imaging-resource.com*), Digital Photography Review (*http://www.dpreview.com*) i Digital Camera Resource (*http://www.dcresource.com*).

Oczywiście, dowolnej jakości obiektyw wymaga osłony, która chroni go przed kurzem, zarysowaniami i innymi drobnymi uszkodzeniami.

Przygotuj się, bo już za chwilę poznasz najważniejszą, podstawową wręcz wskazówkę dotyczącą wyboru osłony obiektywu: użyj dowolnej. Ale nie zapominaj o niej. Aparaty cyfrowe wyposażone są w jeden z dwóch rodzajów osłon: zdejmowane "dekielki" bądź wbudowane osłony automatyczne. Zawodowi fotograficy (i amatorzy, którzy aspirują do miana zawodowców) zazwyczaj decydują się na zakup aparatu umożliwiającego montaż filtrów, konwerterów i innych dodatkowych elementów optycznych, a to najczęściej oznacza, że obiektyw ich aparatu będzie wyposażony w zdejmowaną osłonę.

Niestety, zdejmowane osłony są dość niewygodne w użytkowaniu. Jeśli przymocujesz je do obiektywu przy pomocy niewielkiej, czarnej pętelki dołączanej w komplecie z aparatem, to przy większym wietrze będzie ona obijać się o rękę lub obudowę obiektywu. Jeśli jej nie przymocujesz, to złośliwość rzeczy martwych każe wpaść jej pomiędzy oparcie a obicie fotela, wyskoczyć z obiektywu podczas noszenia aparatu w futerale lub ugrzęznąć w kieszeni z różnymi drobiazgami.

Aparaty kompaktowe zazwyczaj wyposażone są we wbudowane osłony, które pozwalają uniknąć tego typu niespodzianek. Przesunięcie przełącznika osłony powoduje włączenie aparatu i wysunięcie obiektywu, a aparat jest gotowy do pracy. Gdy zakończysz fotografowanie, obiektyw cofa się w głąb korpusu, a osłona wraca na swoje miejsce. Jeśli aparat jest Twoim nieodłącznym towarzyszem podróży, to rozważ rezygnację z dodatkowych akcesoriów za cenę spokoju i wygody, jaką daje automatyczna osłona obiektywu.

## Wizjer optyczny

Wyświetlacze LCD montowane w aparatach cyfrowych każdego roku stają się nieco większe. To bardzo pozytywny trend, gdyż duży wyświetlacz LCD ułatwia poprawne skomponowanie ujęcia. Również przeglądanie fotografii na wyświetlaczu jest bardziej satysfakcjonujące, jeśli jest on większy od znaczka pocztowego.

W wyniku tego wyświetlacz LCD w niektórych aparatach zajmuje cały tył korpusu, nie pozostawiając miejsca na wizjer optyczny (czyli niewielką szybkę, przez którą można oglądać fotografowaną scenę). Wiele osób przyzwyczaiło się do ustawiania kadru przy użyciu wyświetlacza, lecz należy przy tym pamiętać, że fotografowanie z aparatem przyciśniętym do twarzy ułatwia stabilizację urządzenia, zmniejszając prawdopodobieństwo rozmycia obrazu wynikającego np. z drżenia

rąk. Aparat pozbawiony wizjera optycznego zmusza użytkownika do trzymania go w wyciągniętych rękach.

# Samodzielna konfiguracja ustawień aparatu

Tanie aparaty kompaktowe często pogardliwie nazywa się "automatami", gdyż ich obsługa sprowadza się do wycelowania obiektywu i wciśnięcia spustu migawki.

Niektóre z tego typu aparatów umożliwiają wybranie jednego spośród kilku specjalnych trybów fotografowania, zoptymalizowanych pod kątem określonych warunków — na przykład fotografowania nocą lub robienia zdjęć dzieci czy zwierząt. Nawet wówczas jednak aparat automatycznie dobiera praktycznie wszystkie niezbędne ustawienia. Droższe aparaty cyfrowe umożliwiają przejęcie sterów i wyłączenie "autopilota".

Jeśli nosisz się z zamiarem kupienia pierwszego aparatu fotograficznego, to wizja pełnej automatyki może wydawać się kusząca. Zanim jednak zdecydujesz się na tego typu urządzenie, zapoznaj się z rozdziałem 3., w którym opisane są zalety samodzielnej konfiguracji ustawień aparatu w nietypowych sytuacjach: na przykład podczas robienia zdjęć portretowych we wnętrzach, dokumentowania zawodów sportowych, fotografowania pokazów sztucznych ogni i innych ujęć nocą. Jeśli chcesz kupić aparat, którego możliwości będziesz mógł odkrywać stopniowo, wraz z nabieraniem doświadczenia i umiejętności, to warto zdecydować się na model oferujący pełną kontrolę nad wszystkimi ustawieniami fotografowania.

A może posiadasz aparat cyfrowy z wspaniałym, regulowanym wyświetlaczem LCD i wyposażony w dobry obiektyw typu zoom, lecz nigdy nie skorzystałeś z możliwości ręcznego ustawienia parametrów fotografowania, choć w większości przypadków są one dostępne w aparatach tego typu? Jeśli tak, to tym goręcej zapraszam do zapoznania się z rozdziałem 3. Znajdziesz w nim wskazówki umożliwiające odkrycie nowych, nieznanych Ci dotychczas możliwości Twojego aparatu i poszerzyć horyzonty twórcze.

W kolejnych akapitach zapoznasz się z najpopularniejszymi ręcznymi trybami fotografowania i innymi funkcjami aparatu, które można konfigurować samodzielnie (więcej informacji na ich temat znajdziesz w rozdziale 3.).

# Tryb preselekcji przysłony

W trybie preselekcji przysłony (zwanym też "priorytetem przysłony") należy określić **stopień otwarcia** przysłony aparatu (czyli liczbę przysłony), podczas gdy pozostałe ustawienia (takie jak czas naświetlania czy użycie lampy błyskowej) dobierane są automatycznie przez aparat. Prawdopodobnie jest to najpopularniejszy ręczny tryb fotografowania, gdyż oferuje on pewną kontrolę nad wyglądem kompozycji, gwarantując jednocześnie poprawne naświetlenie ujęcia. Posługując się trybem preselekcji przysłony, można wykonać między innymi eleganckie zdjęcia portretowe z rozmytym, miękkim tłem.

#### Tryb preselekcji czasu naświetlania

Tryb preselekcji czasu naświetlania umożliwia podanie **szybkości** otwarcia i zamknięcia migawki, podczas gdy aparat automatycznie dobiera liczbę przysłony oraz ustawienia lampy błyskowej (jeśli ją włączyłeś). Skrócenie czasu naświetlania pozwala otrzymać poprawne zdjęcia szybko rozgrywających się wydarzeń, na przykład zawodów sportowych, wydłużenie go umożliwia zaś wykonywanie zdjęć nocą. Dłuższy czas otwarcia migawki pozwala na przykład na uzyskanie interesujących, abstrakcyjnych zdjęć szybko płynącej wody.

#### Balans bieli

Większość aparatów cyfrowych oferuje funkcję zwaną **korekcją balansu bieli**, która umożliwia skompensowanie wpływu różnego rodzaju oświetlenia (na przykład południowego lub wieczornego światła słonecznego, brzydkiego, biurowego światła jarzeniówek itp.) na wygląd sceny. Funkcja ta pozwala wybrać jedno z kilku gotowych ustawień, noszących nazwy takie jak *Daylight* (światło dzienne), *Cloudy* (pochmurno), *Tungsten* (żarówka) czy *Fluorescent* (jarzeniówka). Więcej szczegółów dotyczących zastosowania i konfiguracji tego niezwykle przydatnego parametru znajdziesz na stronie 71.

### Zmienna czułość "kliszy"

Dawno, dawno temu, gdy dzisiejsi miłośnicy fotografowania brnęli w metrowych zaspach śniegu, by dotrzeć do szkoły, ówcześni fotografowie musieli taszczyć ze sobą rozmaite rodzaje klisz, przeznaczonych do użycia w różnych sytuacjach. Do fotografowania w kiepskich warunkach oświetleniowych służyły specjalne filmy o podwyższonej czułości na światło, które pozwalały ograniczyć konieczność wydłużenia czasu naświetlania, który był niezbędny, by do aparatu trafiła wystarczająca ilość światła. Klisze o zwiększonej czułości umożliwiały skrócenie czasu naświetlania i mówiło się, że są **szybsze** od zwykłych filmów fotograficznych (dzięki nim można było ograniczyć ryzyko poruszenia aparatu podczas otwarcia migawki). Chcąc przeprowadzić sesję zdjęciową pod gołym niebem przy jaskrawo świecącym słońcu, fotografowie musieli użyć **wolniejszych** (czyli mniej czułych) klisz, które pozwalały uniknąć wyblakłych, prześwietlonych fotografii. Czułość filmu wyrażana była wartością ISO (*International Standards Organization*); większa liczba oznaczała wyższą czułość i krótsze czasy naświetlania. Najczęściej spotykane klisze do fotografowania w warunkach nadmiernego oświetlenia (zazwyczaj w plenerze) nosiły oznaczenie ISO 100, zaś filmy do robienia zdjęć we wnętrzach i warunkach niedostatecznego oświetlenia miały czułość ISO 400 lub nawet 1000. Fotografowie, którzy chcieli uniknąć ciągłego przekładania kasetek z kliszami stosowali uniwersalne filmy o czułości ISO 200.

W niektórych tradycyjnych aparatach fotograficznych należało ręcznie ustawić właściwą wartość ISO — czyli taką, która odpowiadała czułości włożonego filmu. Wartość ta miała bezpośredni wpływ na parametry podawane przez światłomierz aparatu, dzięki czemu można było optymalnie dobrać czas naświetlania i stopień

otwarcia przysłony. (Późniejsze modele aparatów odczytywały wartość ISO automatycznie, na podstawie oznaczeń umieszczonych na kasecie błony filmowej, i korygowały podawane parametry naświetlania).

Choć aparaty cyfrowe nie mają oczywiście nic wspólnego z taśmą filmową, to wiele z nich oferuje możliwość samodzielnego wybrania wartości parametru ISO, naśladując w ten sposób czułość różnych błon filmowych i pozwalając na uzyskanie interesujących efektów. Na przykład ustawienie wartości ISO na 100 informuje aparat, że "znajdujesz się właśnie na plaży w Miami, lipcowe słońce praży niemiłosiernie, więc zachowuj się proszę jak aparat z tradycyjną kliszą o czułości 100". Dzięki temu zarówno ręczne, jak i automatyczne parametry fotografowania zostaną dobrane w optymalny sposób — aby zminimalizować ilość rejestrowanego światła. Po wybraniu mniejszej liczby przysłony lub włączeniu lampy błyskowej w takich warunkach, niektóre aparaty będą ostrzegać o możliwości prześwietlenia fotografii. Analogicznie, jeśli będziesz chciał fotografować przy słabym świetle bez lampy błyskowej, to możesz podnieść czułość aparatu do ISO 400. Rysunek 1.4 ilustruje typowe wartości parametrów ISO w aparatach cyfrowych.

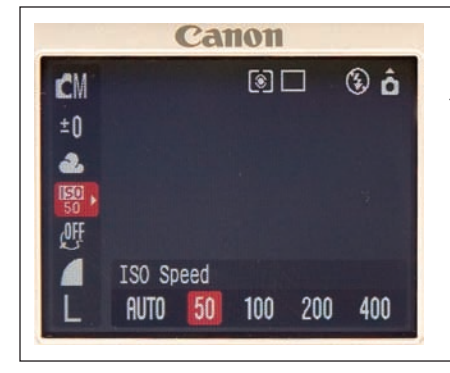

Rysunek 1.4. *Niektóre aparaty cyfrowe oferują specjalne menu umożliwiające wybranie czułości urządzenia na światło. Często jest ono oznaczone nazwą "ISO", która odwołuje się do czułości tradycyjnych klisz fotograficznych*

**Uwaga:** Wadą funkcji umożliwiającej zmianę wartości ISO w aparatach cyfrowych jest wzrost ilości szumu (zwiększenie ziarnistości obrazu) po zwiększeniu czułości urządzenia.

# Optymalizacja automatycznego ustawiania ostrości

Choć technologia automatycznego ustawiania ostrości jest rozwijana już od wielu lat, to nadal nie można uznać jej za doskonałą. W pewnych warunkach oświetleniowych, na przykład w ciemnych wnętrzach, systemy regulacji ostrości często zawodzą. Ich działanie polega na analizowaniu kontrastu pomiędzy jasnymi i ciemnymi obiektami na zdjęciu, a przy kiepskim oświetleniu nie ma mowy o dobrym kontraście.

System wspomagania automatyki ostrości (*AF assist*) zastosowany w niektórych aparatach pozwala zminimalizować opisany problem (rysunek 1.5). Jego działanie polega na oświetleniu otoczenia przy użyciu specjalnej diody, dzięki czemu aparat ma wystarczającą ilość informacji, by można było uzyskać ostre zdjęcie.